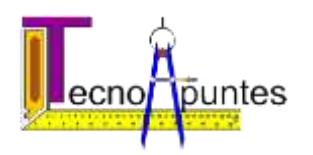

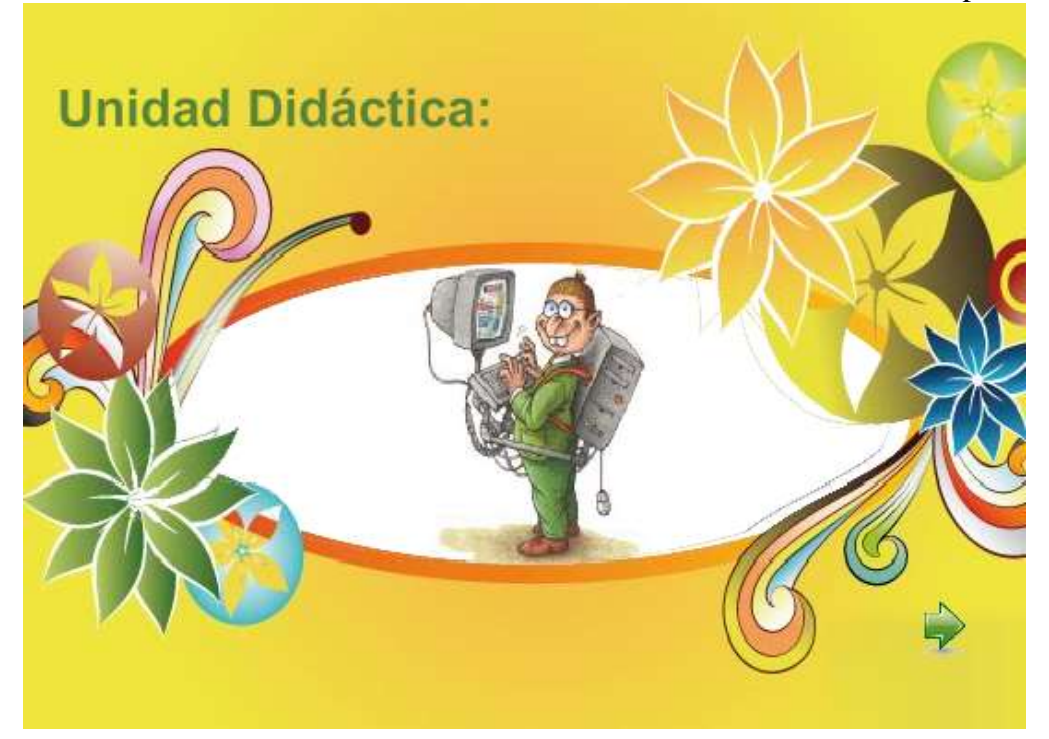

#### **Introducción.**

Iniciado el siglo XXI, hemos entrado en la una era altamente tecnificada, donde los ordenadores juntamente con otras tecnologías, protagonizan en primera línea gran parte de ésta revolución.

Es un recurso educativo que tiene como objetivo principal que el alumno inmigrante desarrolle unas capacidades, conceptos y procedimientos básicos, así como que adquiera un vocabulario inicial de gran utilidad para su posterior integración en el aula y el taller.

Su función no es sustituir la programación, metodología o recursos que el profesor utiliza normalmente en el aula (libros de texto, recursos web, etc..) sino servir como complemento didáctico.

El recurso ha sido diseñado buscando una fácil adaptación e integración a la programación de aula existente. La metodología propuesta y el carácter interactivo

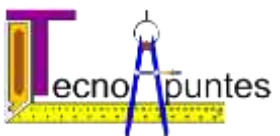

 Guía del profesor del recurso persigue motivar y potenciar el aprendizaje significativo a través de actividades de investigación y experimentación.

No busca ni abusa por ese motivo del desarrollo "estático" de contenidos. Los conceptos así definidos (conceptos previos) son pocos e intentan ser breves. Puesto que se considera un primer paso para una serie de alumnos con escasas competencias lingüísticas en castellano.

La función de los contenidos es la de dotar al alumno de los conocimiento mínimos necesarios para un trabajo inicial de investigación en el aula y en el taller, y que sea éste el vehículo principal que permita el desarrollo de los contenidos conceptuales y procedimentales propios de cada unidad.

#### **Objetivos educativos.**

Como ya se ha comentado, todo el material elaborado, no pretende sustituir los libros, ni las enseñanzas emitidas por el profesor, sino que procura ser un complemento adicional y divertido para el descubrimiento por parte del alumno de las diferentes áreas y espacios en los que el alumno posteriormente trabajará con el gran grupo.

Dichos recursos educativos pretenden que el alumno alcance unas competencias lingüísticas básicas y unos conocimientos básicos.

# **Metodología.**

La metodología utilizada incluye la realización de actividades por el propio alumno mediante planteamiento de pequeñas investigaciones y situaciones que dan ocasión para utilizar de forma creativa y adecuada a sus peculiaridades y a su razonamiento.

Es probable que la estrategia metodológica más adecuada para abordar la atención a la diversidad cultural del alumnado, así como la integración educativa

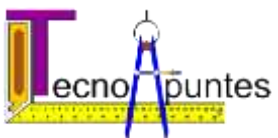

 Guía del profesor del alumnado inmigrante desde un principio está basada en la utilización de recursos dinámicos que permitan a los alumnos interaccionar con los objetos y, a los profesores, mostrar con rapidez estos conceptos.

Las TIC hacen posible crear ambientes dinámicos a la vez que ayudan a poner a los alumnos en situación de "**querer descubrir"**, aspectos que de por si ya conforman una buenas condiciones iniciales para el aprendizaje.

## **Contenidos.**

Para lograr los objetivos expuestos, se desarrollan una serie de contenidos de forma **visual y auditiva**, lo que favorecen un aprendizaje más satisfactorio por parte del alumno.

A su vez se acompaña de recursos didácticos imprimibles en papel, lo que facilitará el trabajo del alumno en aquellos momentos que no disponga de un sistema informático, o que simplemente quiera avanzar en su aprendizaje con mayor celeridad.

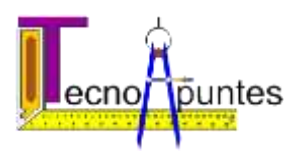

#### *Unidad didáctica "El ordenador"*

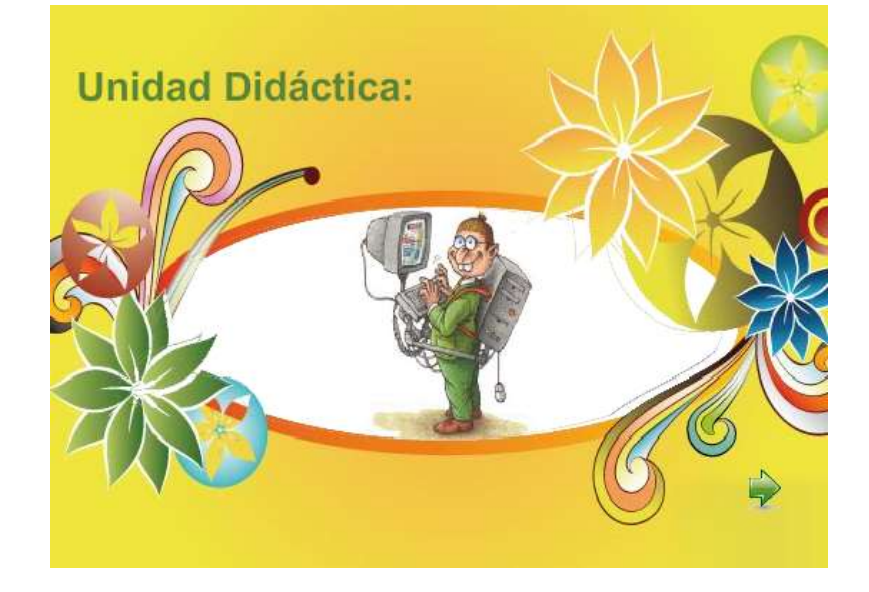

En esta unidad se estudian conceptos básicos del ordenador y sus periféricos.

Es una unidad con un gran número de diapositivas y actividades por lo que se ha optado por crear un menú con forma de mariposa que despliega sus alas para ofrecer las diapositivas más importantes y así facilitar el acceso a estos contenidos.

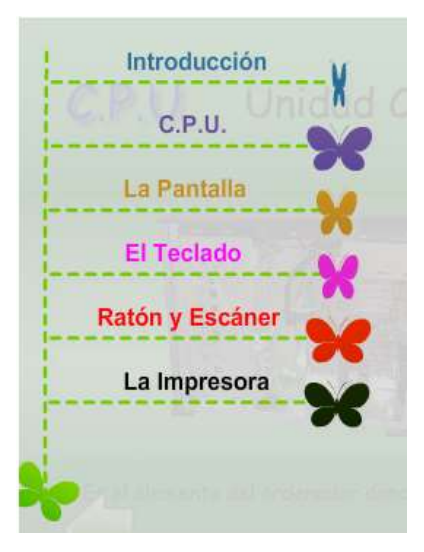

Solo aparece disponible en aquellas diapositivas en las que puede ser necesario repasar algunos contenidos. Siempre aleteando en la zona superior izquierda.

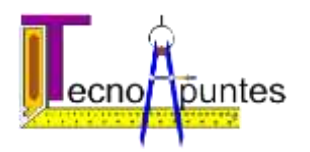

La introducción a la unidad didáctica consiste en una diapositiva interactiva que nos dice de forma visual y auditiva los distintos elementos de un ordenador. Hasta que no se han revisado todos los elementos, no se puede avanzar en la unidad.

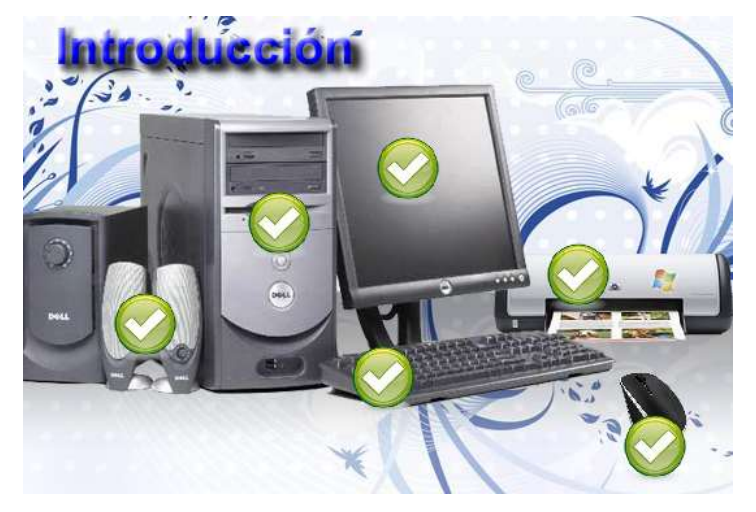

Según se sigue avanzando, se irán conociendo distintos conceptos del ordenador.

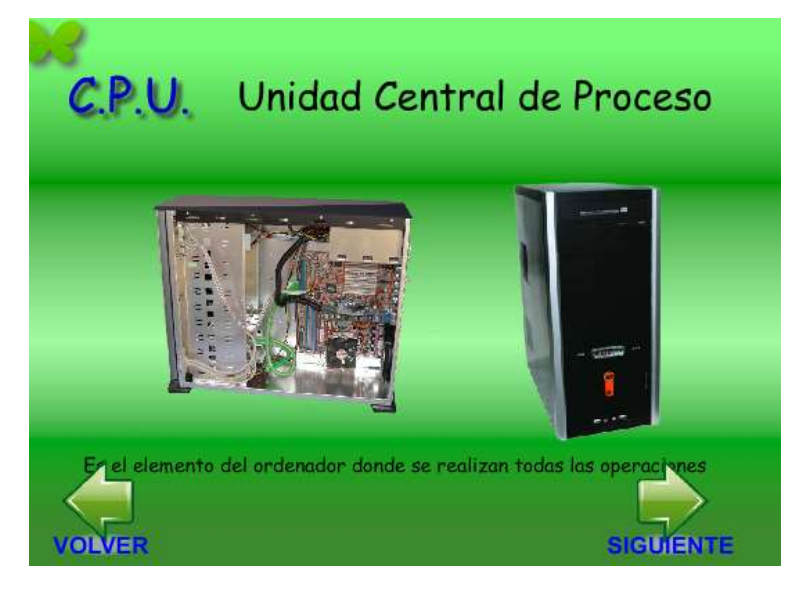

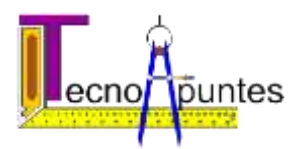

En el momento de estudiar el teclado, se realizará una actividad para distinguir entre los distintos tipos de letras. Se han de arrastrar los carteles sobre las distintas zonas del teclado.

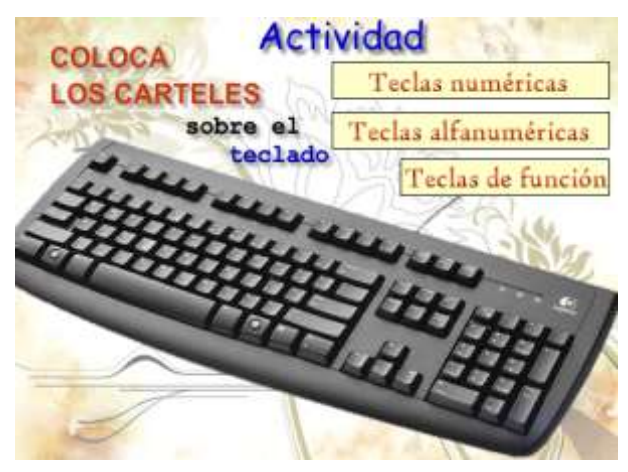

Según se avance, se irán conociendo nuevos periféricos del ordenador hasta llegar a las actividades finales:

**Actividad orientada al conocimiento del teclado con el alfabeto español.**

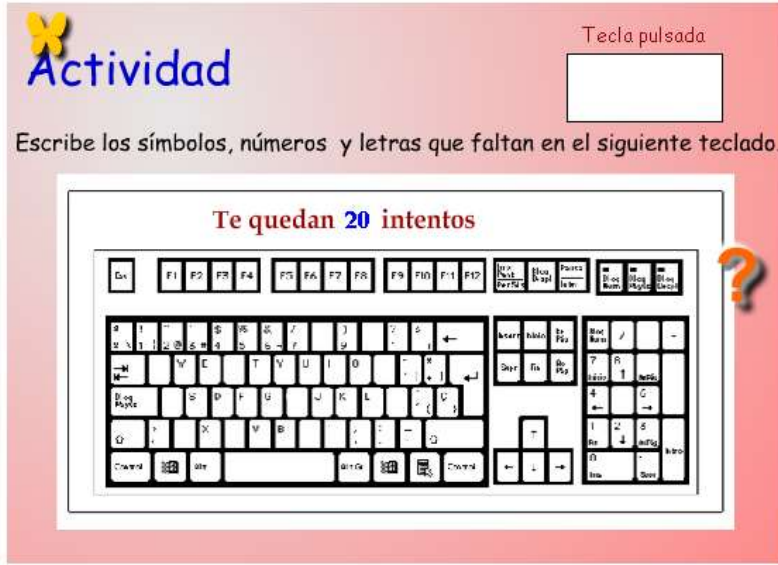

En esta actividad el alumno dispone de 20 intentos para completar las letras que han sido borradas.

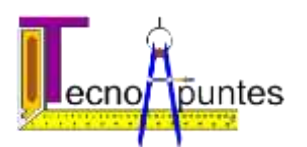

**Actividad de repaso del vocabulario adquirido**

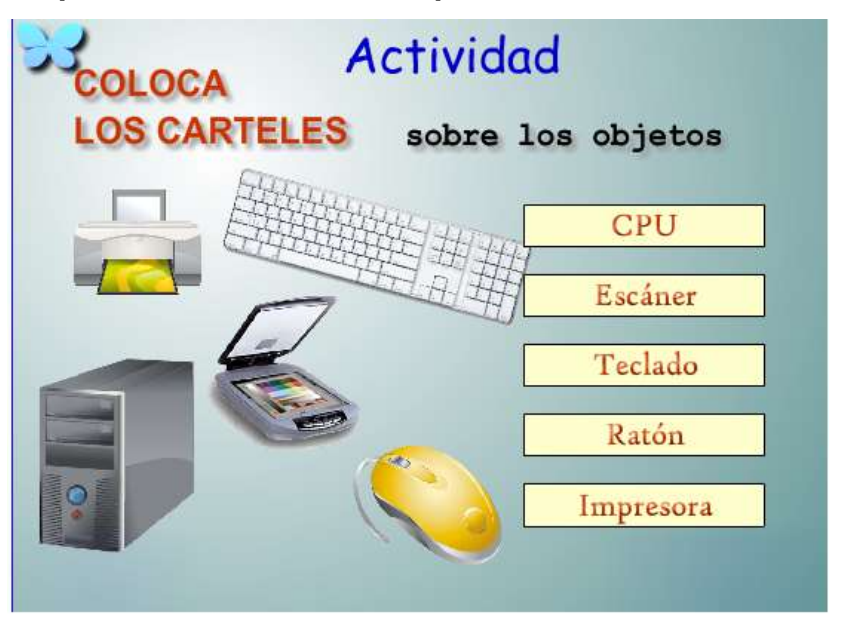

El alumno debe arrastrar los carteles sobre los objetos

Una vez que se coloquen todos los carteles, se podrá avanzar en la unidad.

**Actividad de repaso del vocabulario adquirido**

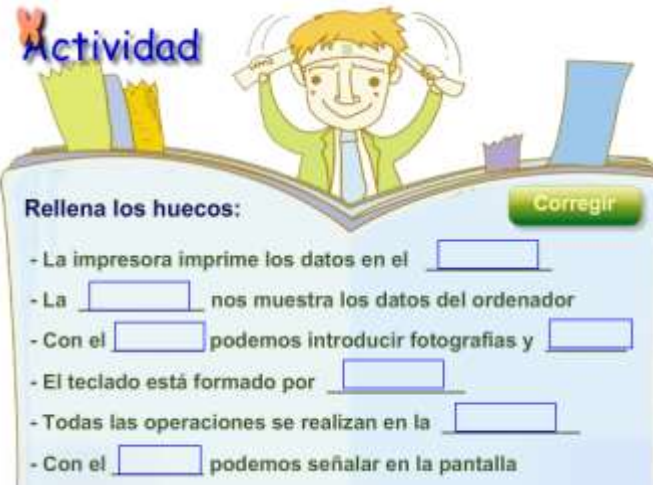

El alumno debe conseguir que todas las manzanas que aparecen a la izquierda tomen el color verde. Una realizado, podrá avanzar en la unidad.

En cualquier momento se puede pulsar el botón corregir para ver las manzanas verdes que hemos conseguido.

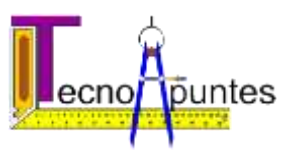

**Actividad final de clasificación de periféricos.**

En esta actividad se han de clasificar los periféricos en distintos tipos, de entrada o salida.

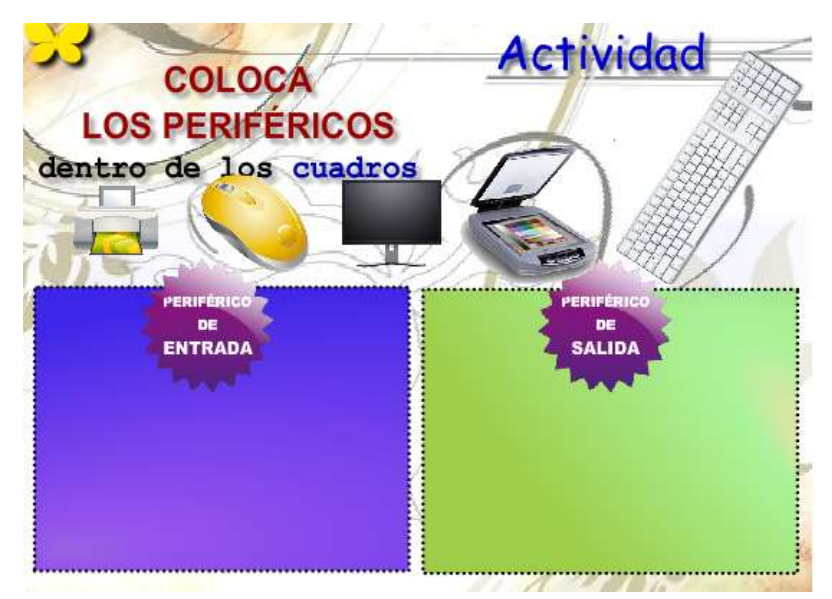

Para ello hay que arrastrar los periféricos dentro del cuadro que corresponda.

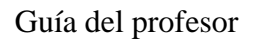

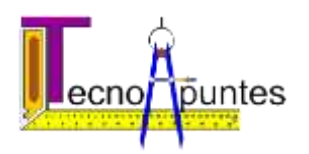

## **BIBLIOGRAFÍA**

Enseñanza de la Tecnología:

- "Enseñar y aprender Tecnología en la Educación Secundaria" BAIGORRI, JAVIER y VARIOS. ICE Universidad Barcelona. Editorial Horsori. 1997.
- "Aspectos didácticos de... Tecnología" TOLEDO PALLARÉS, L. Colección Educación Abierta. ICE Universidad de Zaragoza. 1992
- "La tecnología: una dimensión de la cultura" ACERO, E y APARICIO, J. Madrid Editepsa, 1988
- "La enseñanza de la Tecnología ESO ", Font, Jordi . Octaedro, 1996

Interculturalidad:

 La Interculturalidad: Un reto escolar. CSI-CSIF Sector Enseñanza. Grupo Editorial Universitario.

Programación Flash:

- Adobe Flash CS3. Editorial Anaya. Oscar Rodríguez Fernández.
- How to cheat in Adobe Flash CS3. Chris Georgenes. Focal Press.